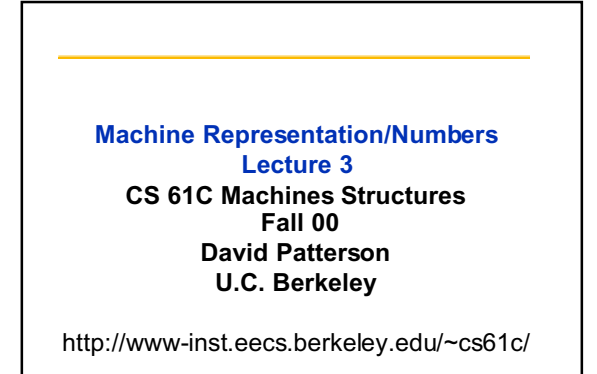

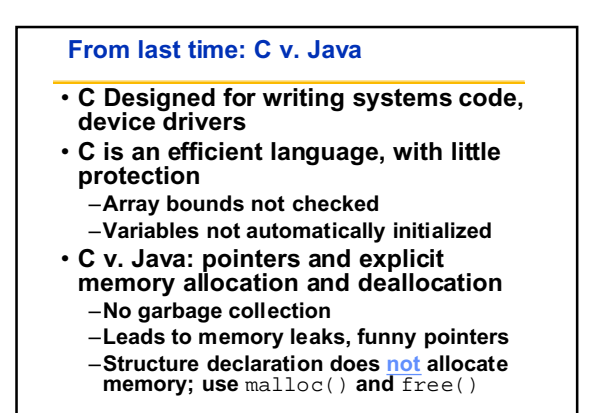

**cs61c-f00 L3 9/6 2**

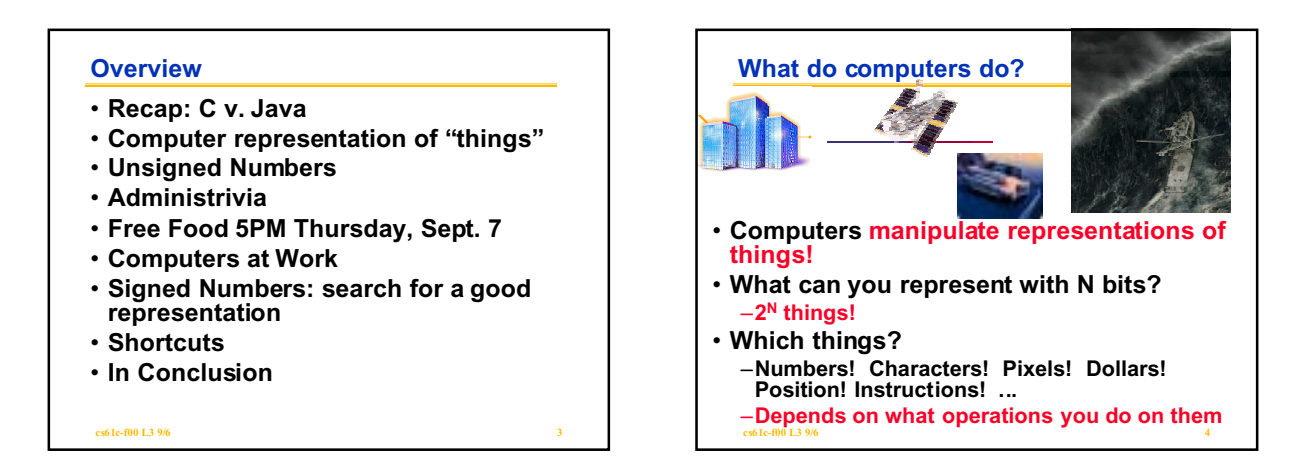

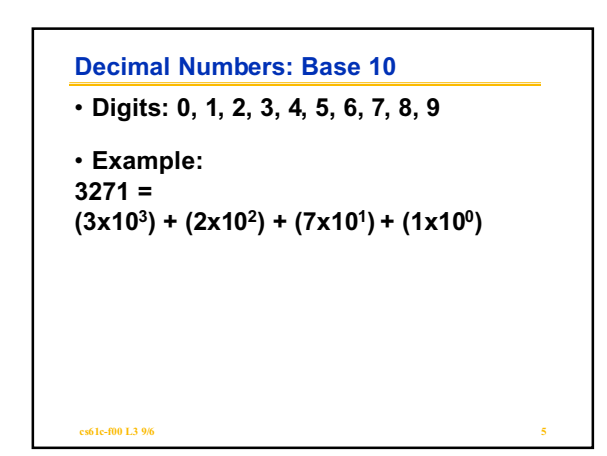

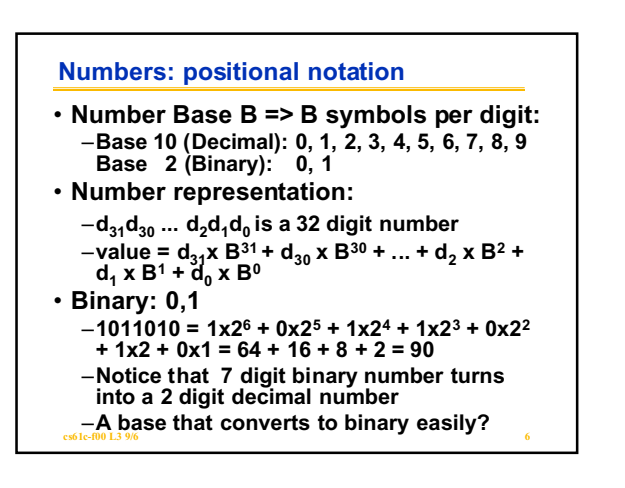

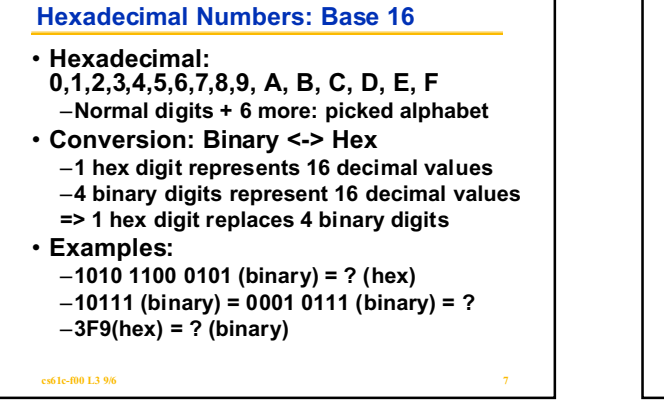

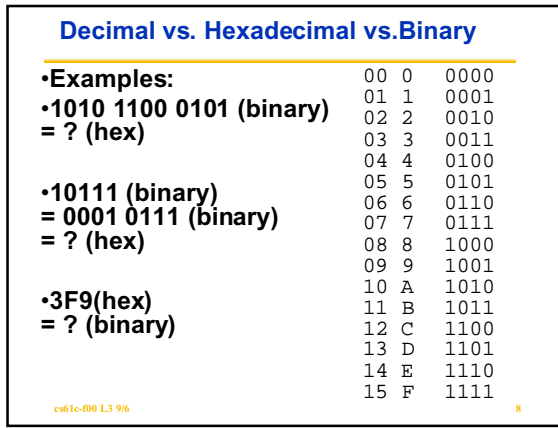

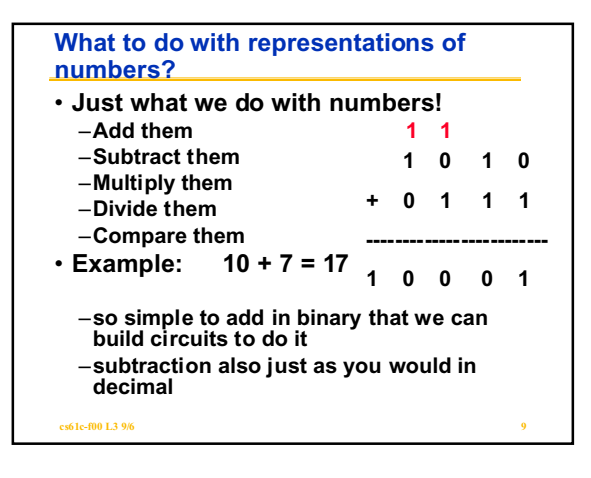

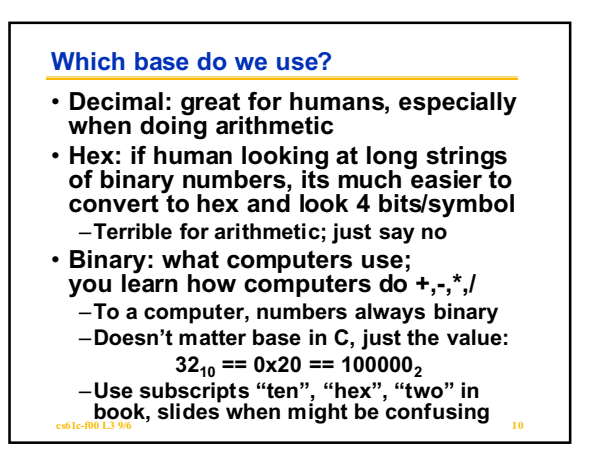

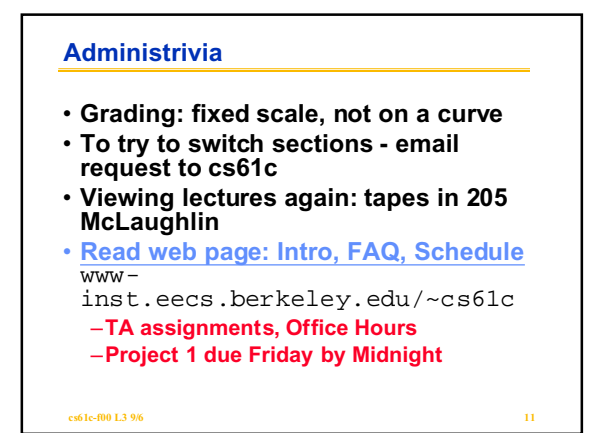

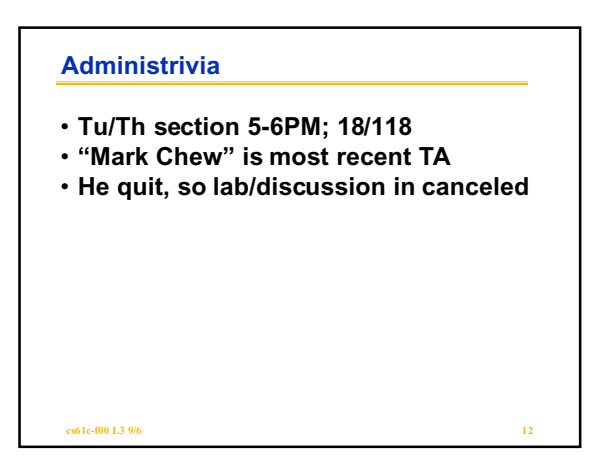

## **Free Food 5PM Thursday, Sept. 7**

- **"The Importance of Graduate School"** –**Professor Katherine Yelick, UC Berkeley (Moderator)**
	- –**Professor Mary Gray Baker, Stanford University**
	- –**Dr. Serap Savari, Lucent Technology**
	- –**Kris Hildrum, CS Current Graduate Student**
- –**5:30 p.m. PANEL DISCUSSION, Hewlett-Packard Auditorium, 306 SODA** • **5:00 p.m. REFRESHMENTS in the Hall,**
- **Fourth Floor, Soda Hall**

**cs61c-f00 L3 9/6 13**

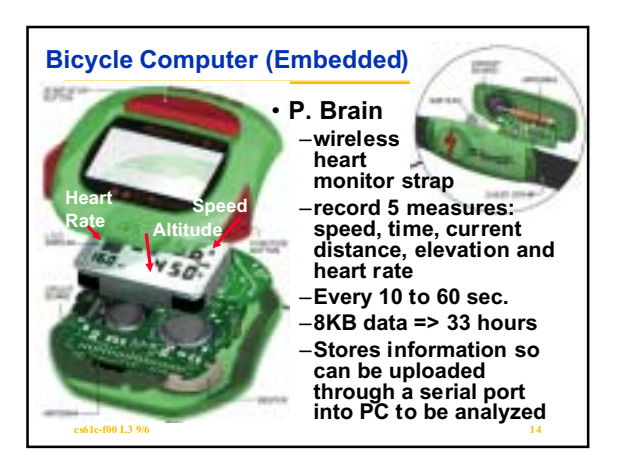

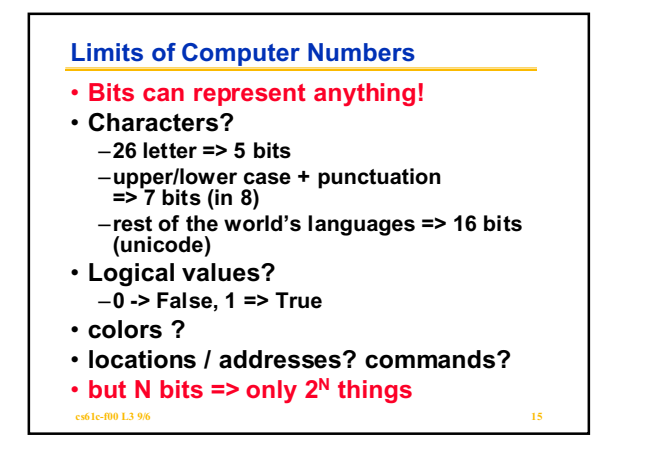

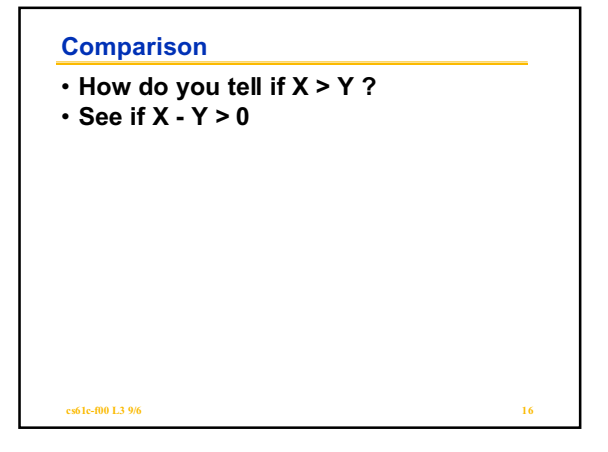

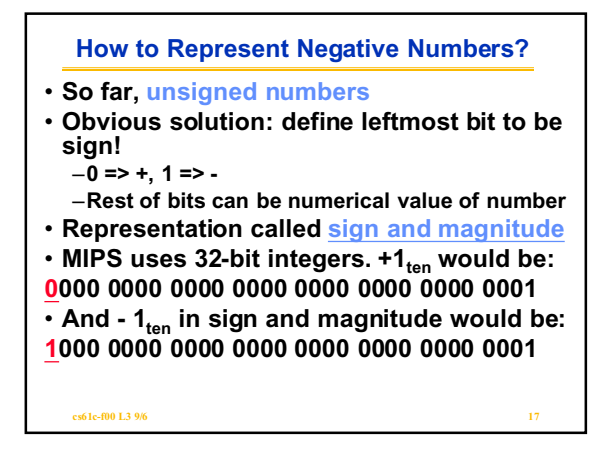

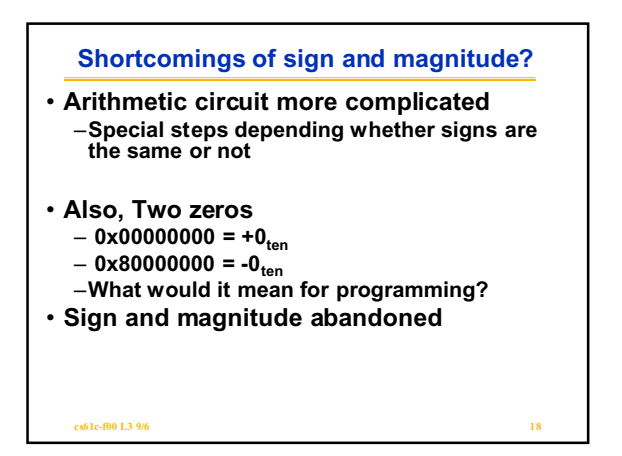

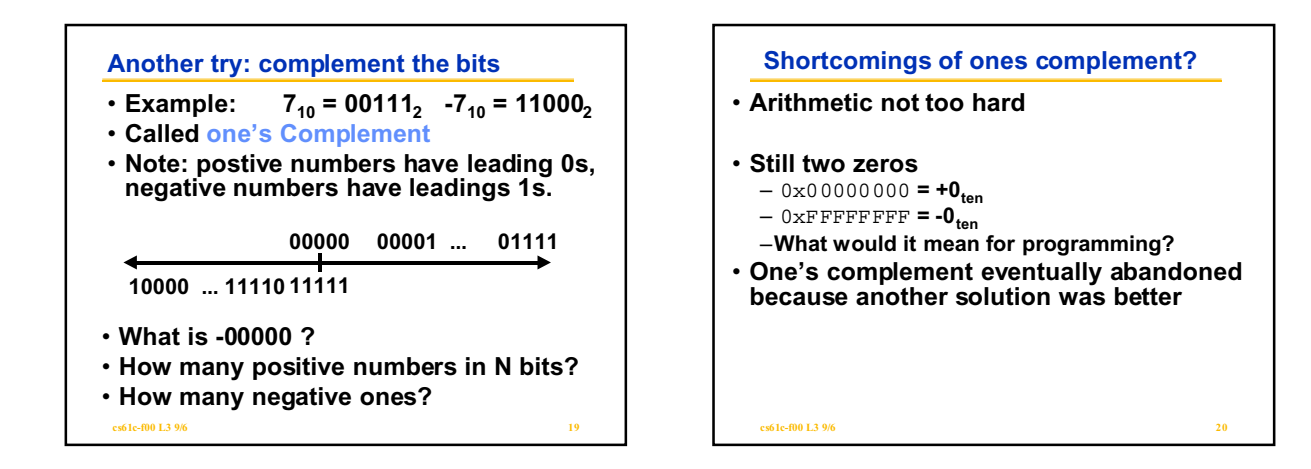

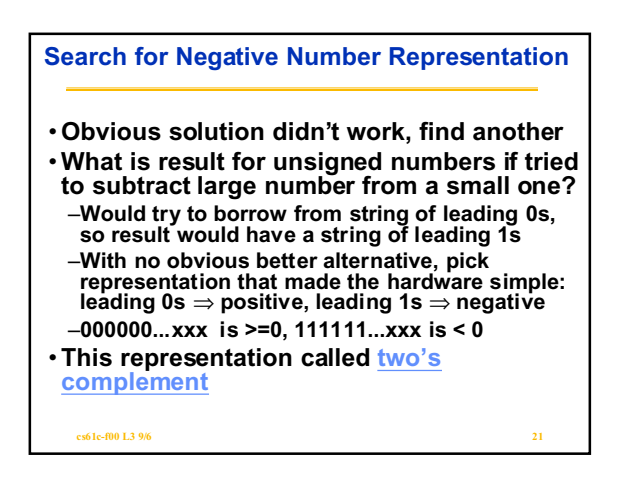

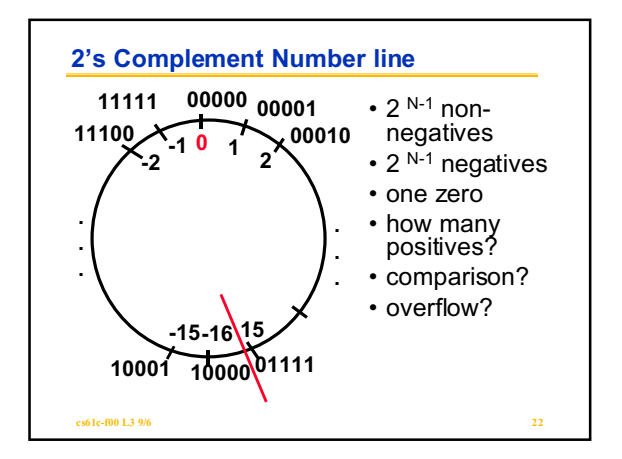

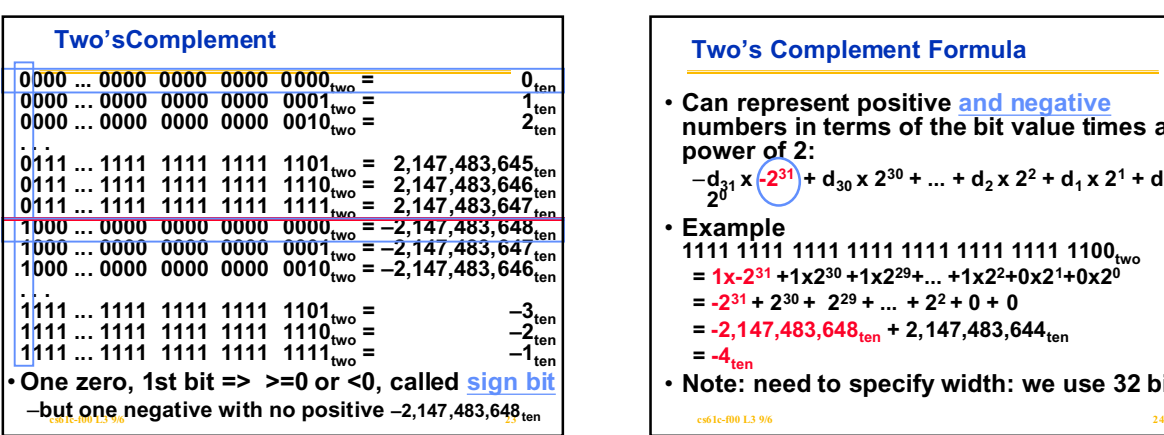

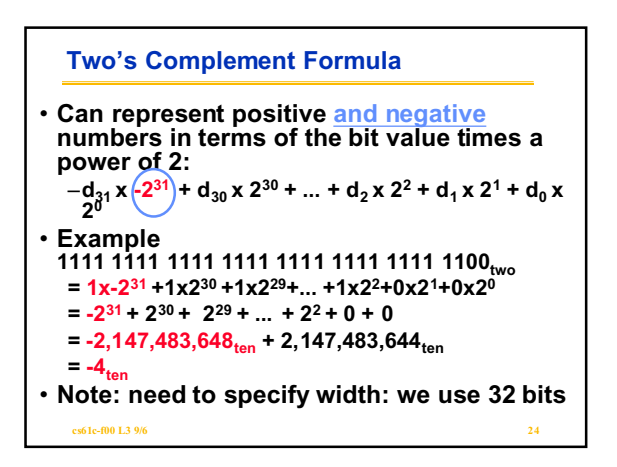

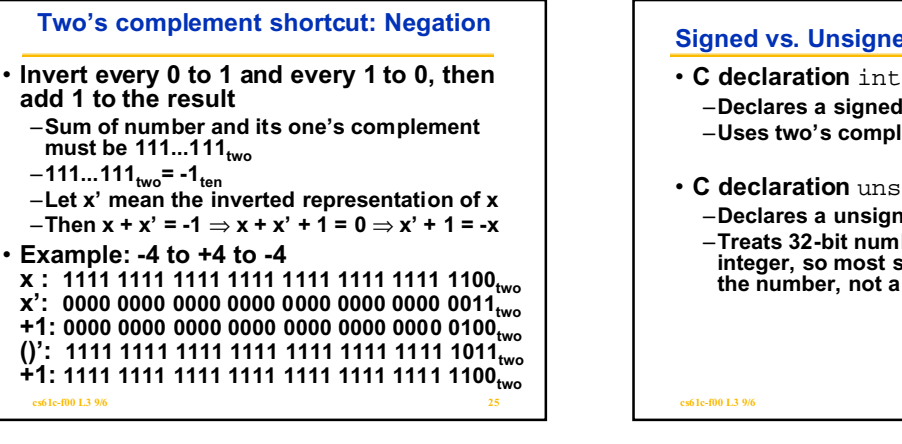

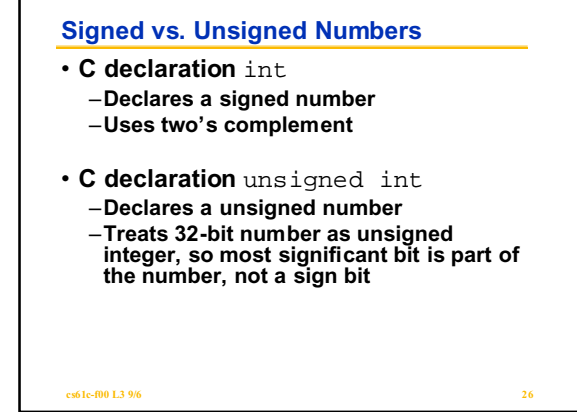

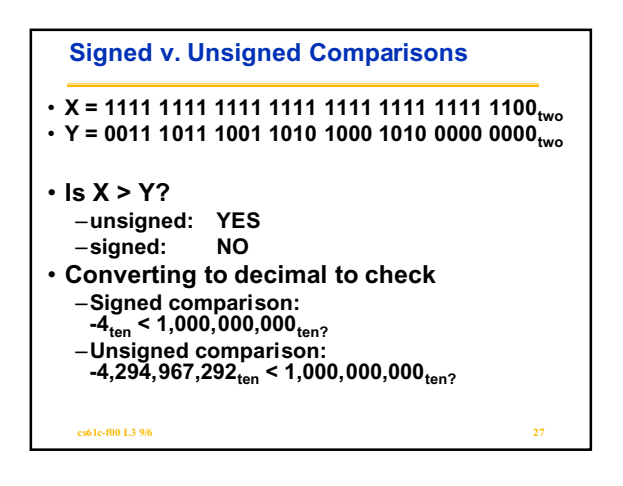

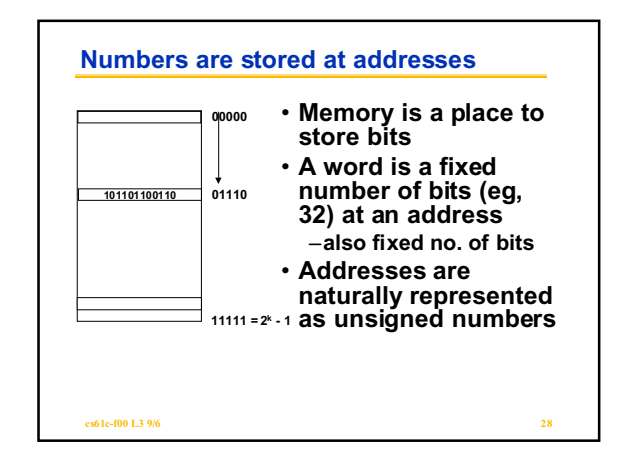

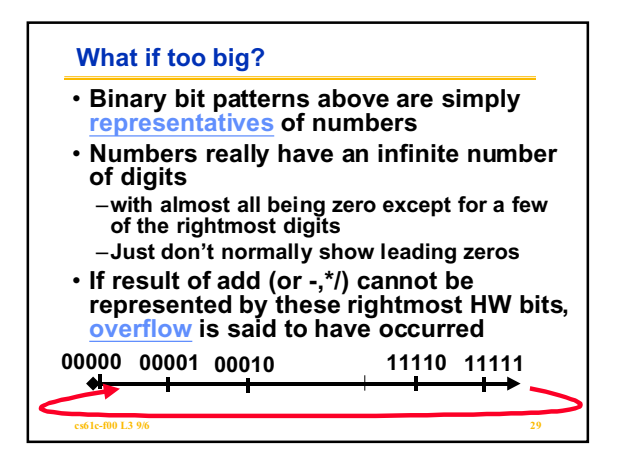

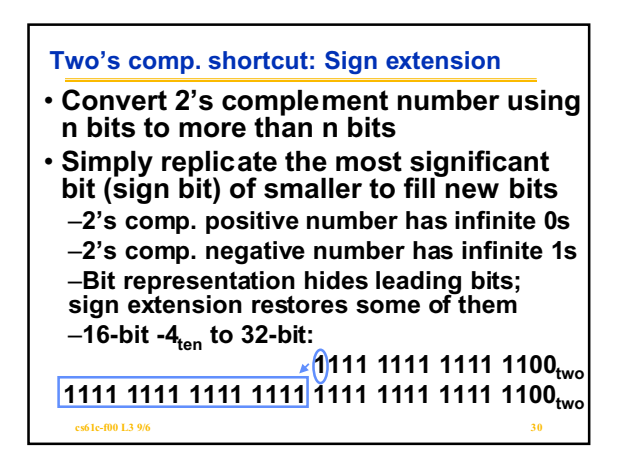

## **And in Conclusion...**

- **We represent "things" in computers as particular bit patterns: N bits =>2N** –**numbers, characters, ... (data)**
- **Decimal for human calculations, binary to undertstand computers, hex to understand binary**
- **2's complement universal in computing: cannot avoid, so learn**
- **Computer operations on the representation correspond to real operations on the real thing**
- **cs61c-f00 L3 96 31 321 321 331 331 331** • **Overflow: numbers infinite but computers finite, so errors occur**